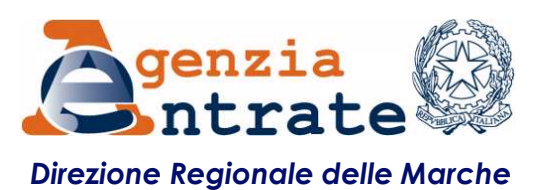

## WEBINAR 730 PRECOMPILATO 2022

Durante l'incontro i funzionari dell'Agenzia illustreranno ai cittadini i passaggi per visualizzare, modificare/accettare e inviare il 730 procompilato. Saranno inoltre illustrate le novità 2022.<br>Durante l'incontro i funzi particulari dell'Agenzia illustreranno ai cittadini i passaggi per visualizzare, modificare/accettare e inviare il 730<br>passaggi per visualizzare, modificare/accettare e inviare il 730<br>precompilato. Saranno inoltre illustra precompilato.<br> **PRECOMPILATO 2022**<br>
Lunedi, 11 LUGLIO 2022 | ORE 15,00 - 1630<br> *Plattaforma TEAMS*<br>
Durante l'incontro i funzionari dell'Agenzia illustreranno ai cittadini i<br>
passaggi per visualizzare, modificare/accettare Siezione Regionale delle Marche<br>
Direzione Regionale delle Marche<br> **21 Marches 15,00 – 16,300 – 16,30**<br>
Piattaforma TEAMS<br>
Inzionari dell'Agenzia illustreranno ai cittadini i<br>
Ezare, modificare/accettare e inviare il 730 Direzione Regionale delle Marche<br>
Piezz (MARIA) 2022<br>
2022<br>
2022<br>
2022<br>
2022<br>
2022<br>
2022<br>
2022<br>
2023<br>
Piattaforma TEAMS<br>
2023<br>
2023<br>
2023<br>
2023<br>
2023<br>
2023<br>
2023<br>
2024<br>
2023<br>
2024<br>
2024<br>
2024<br>
2024<br>
2024<br>
2024<br>
2024<br>
2024<br>

## DI COSA SI PARLERA'?

- $\checkmark$  La dichiarazione dei redditi: quale modello scegliere?
- $\checkmark$  Il 730 precompilato
- Come si accede
- $\checkmark$  Le novità 2022
- $\checkmark$  Come visualizzare, modificare o accettare la propria dichiarazione

Sarà possibile inviare domande in chat per chiarimenti ed osservazioni.

## COME PARTECIPARE?

Per partecipare basta:

- collegarsi al link https://rb.gy/4c4wjs
- scrivere a dr.marche.sservizi@agenziaentrate.it
- 

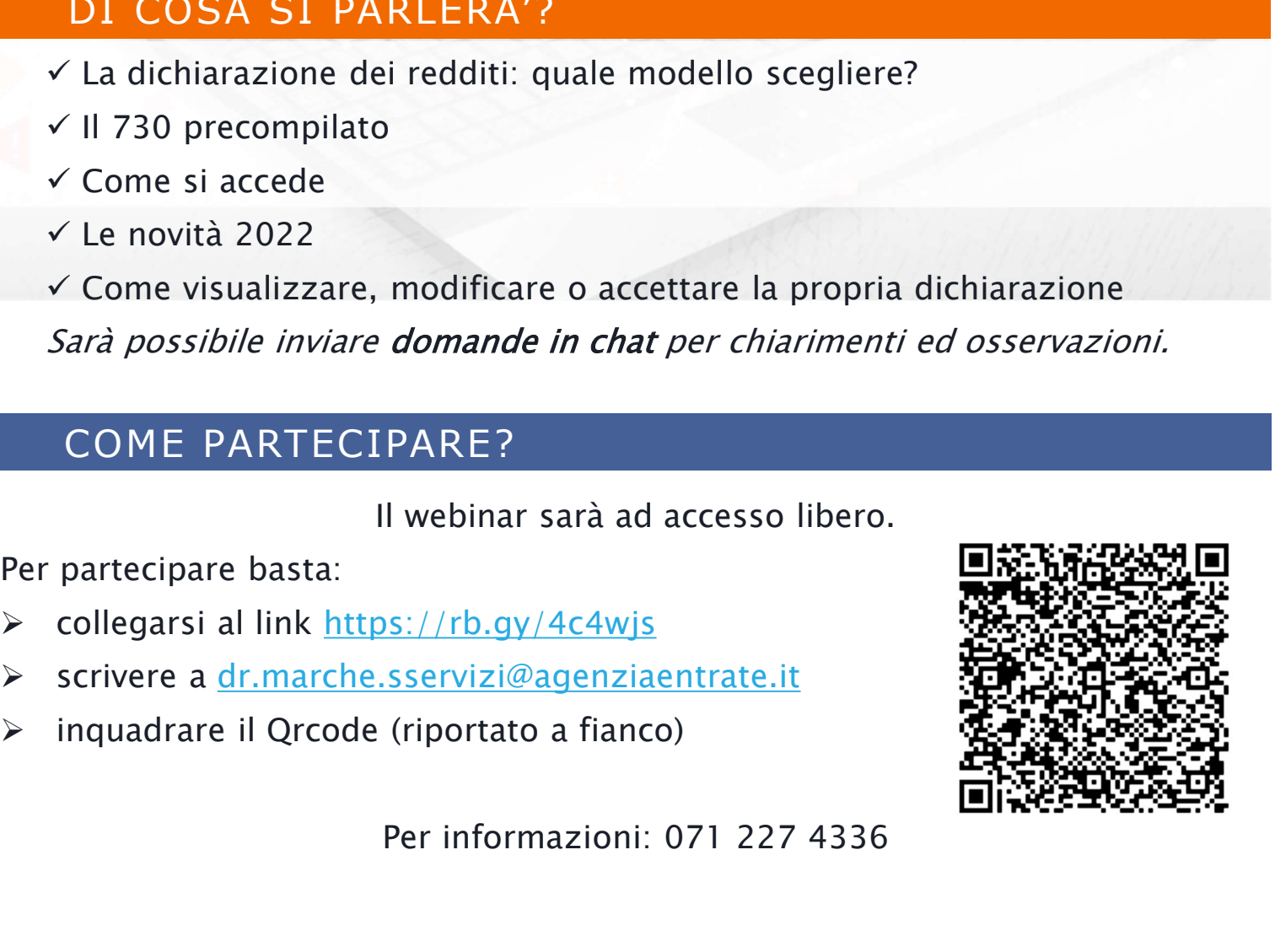

Per informazioni: 071 227 4336